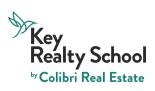

## **Business Broker Permit**

Review the links below to assist during your journey.

| <u>Click</u><br><u>here to</u><br><u>view</u> | How to use the<br>online student<br>dashboard                                                                                                    | <u>Click</u><br><u>here to</u><br><u>view</u> | <b>Fingerprint/Background</b><br><b>Check</b><br>A background check will<br>need to be completed by<br>doing your fingerprint<br>scan. Suggested to<br>complete during first<br>week of studies. |
|-----------------------------------------------|----------------------------------------------------------------------------------------------------|-----------------------------------------------|----------------------------------------------------------------------------------------------------|
| <u>Click</u><br><u>here to</u><br><u>view</u> | Test content<br>outline                                                                                                    |                                               |                                                                                                    |
| <u>Click</u><br><u>here to</u><br><u>view</u> | <b>State Testing</b><br>For exam<br>scheduling,<br>contact Pearson<br>Vue testing<br>service. Exam<br>codes are found<br>within the QR code<br>link. Suggested to<br>schedule at least<br>two weeks out. | <u>Click</u><br><u>here to</u><br><u>view</u> | <b>Checklist for Nevada</b><br><b>Application</b><br>Please review the<br>requirements to obtain a<br>Business Broker Permit<br>by visiting the checklist<br>Form 624 found within<br>the link.  |